## UNIX

## 03/04/30

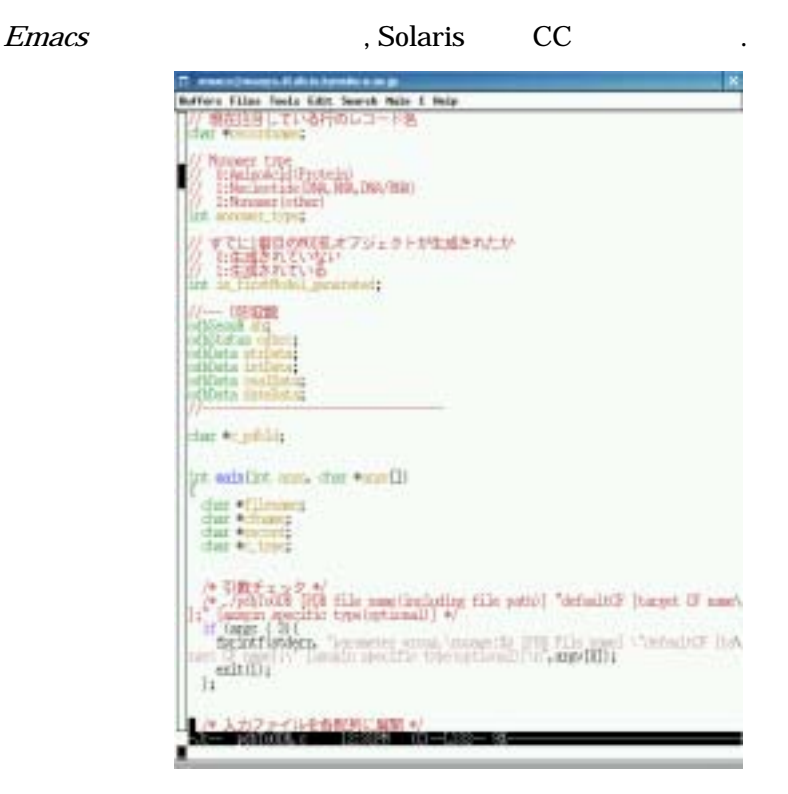

Emacs

ODBMS *Jasmine* ,

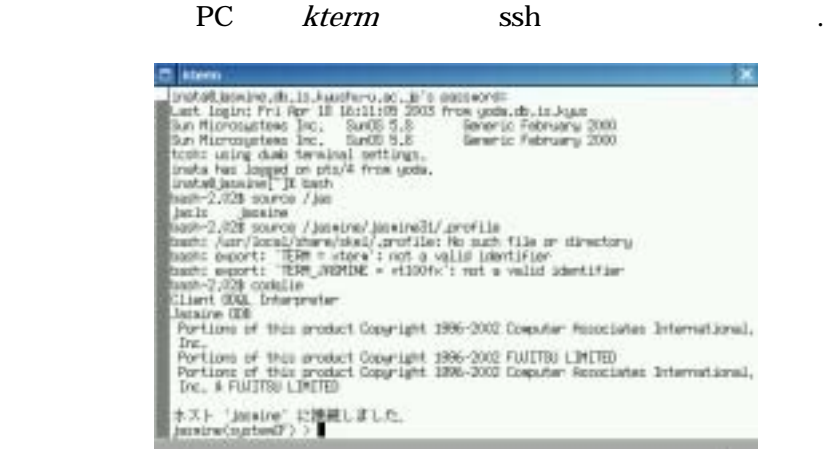

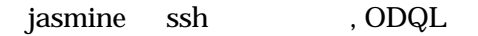

 $Emacs \t TeX$ ,  $pLaTeX$ 

 $t$ gif  $XV$ 

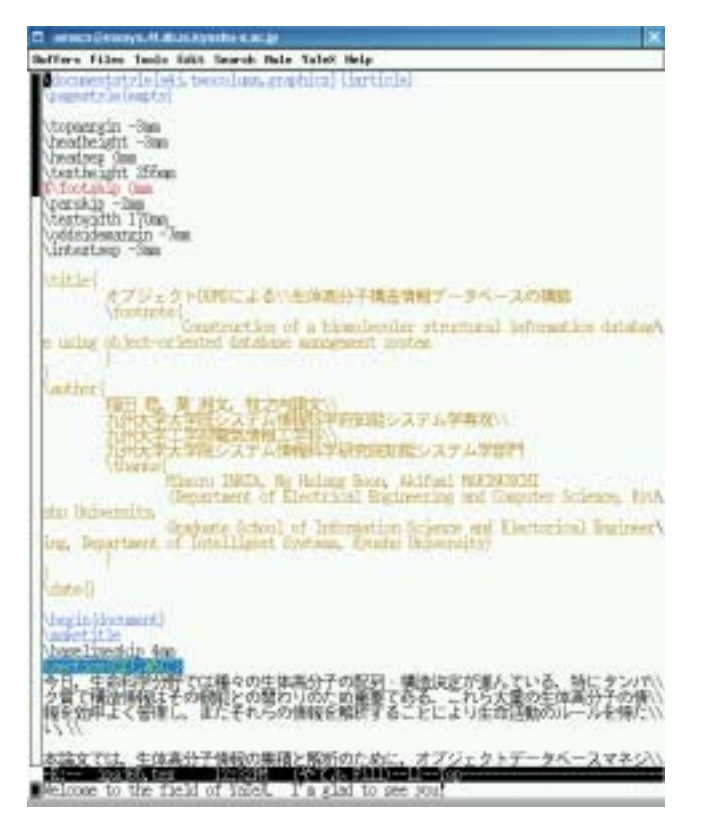

Emacs TeX

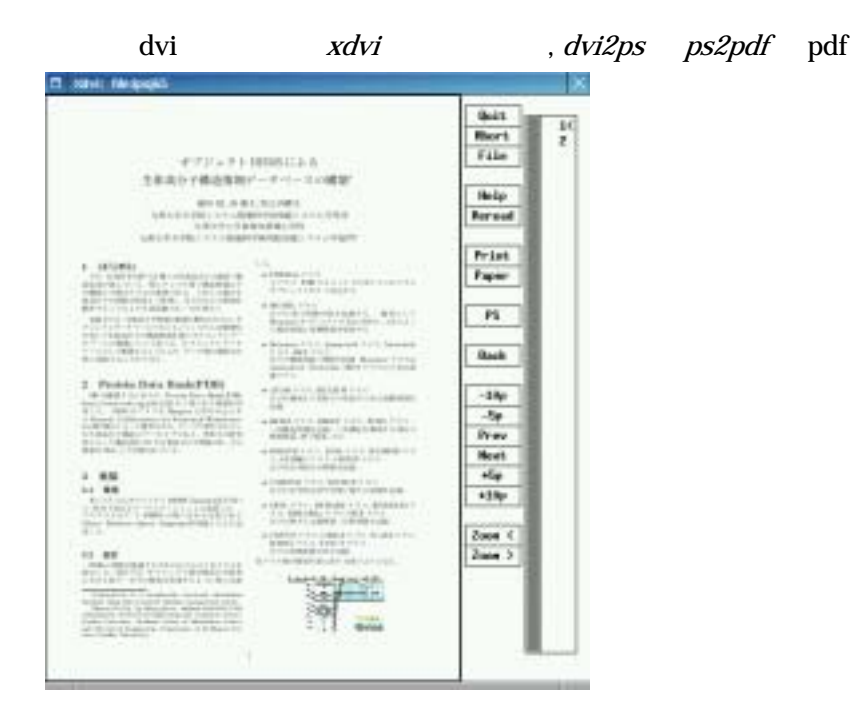

Emacs, kterm, Jasmine, pLaTeX, tgif, XV, xdvi, dvi2ps, ps2pdf

 $\overline{\phantom{a}}$ 

TeX  $\frac{http://www.db.is.kyushu-u.ac.jp/~inata/research/tex\; tips.html}{$ 

X WindowManager

方をまとめました.

1. WindowManager ports . /usr/ports/x11-wm/ . WindowMaker, Blackbox, Sawfish . 2. **http://windowManager** 2. . WindowMaker , /usr/X11R6/bin/wmaker &